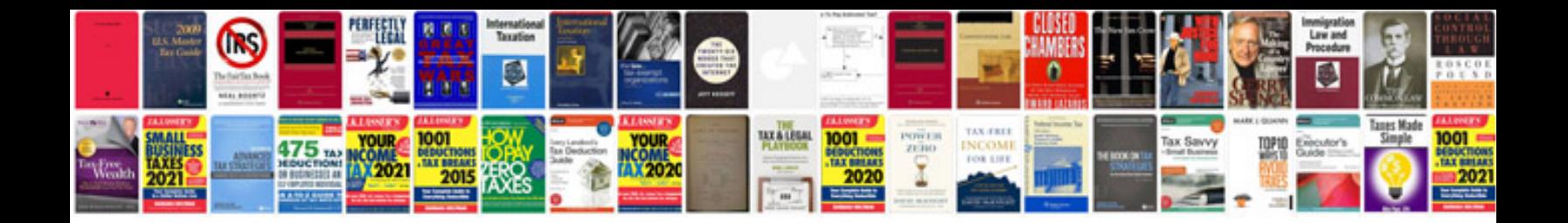

**Template for server documentation**

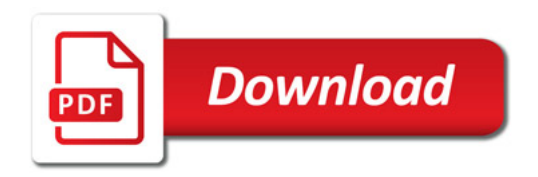

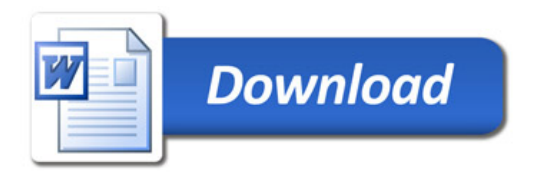